伴随着数字货币市场的不断进步,衍生品合约作为一种极为重要的交易方式,慢 慢得到了愈来愈多投资者的关注。Bitget作为一家行业领先的数据虚拟货币交易, 不仅提供了现货市场服务项目,又推出了衍生交易服务项目,为顾客提供了更多交 易挑选和机遇。在本文中,我们将要详细介绍Bitget的衍生交易服务项目,并探讨 Bitget全新交易APP下载。

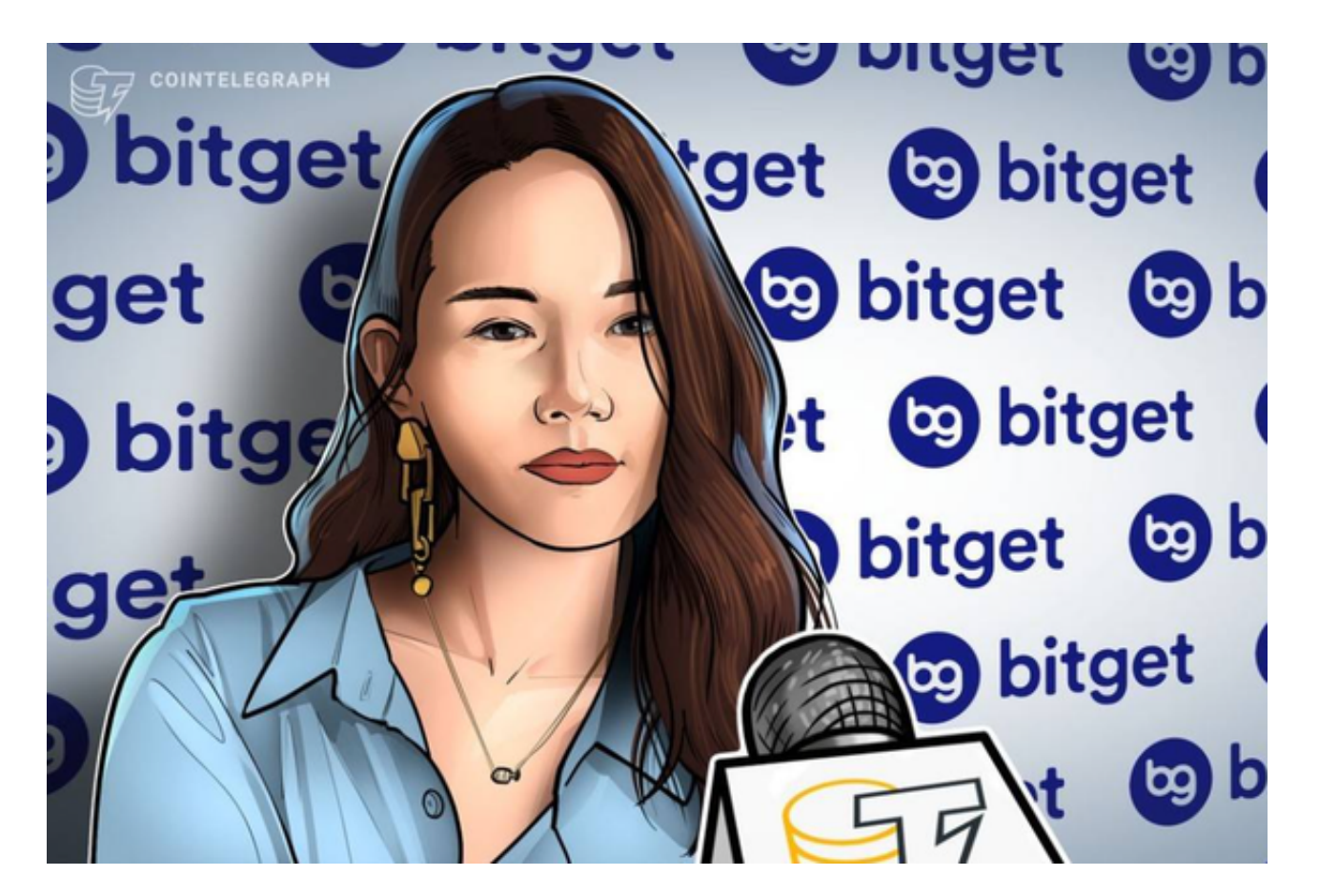

什么叫衍生交易

 衍生品合约指的是在金融体系中,以某种看涨期权为载体,根据合同等金融衍生 产品交易交易的举动。在数字货币市场中,衍生品合约主要包含股指期货合约、永 续合约等。根据衍生品合约,投资者可以在不拥有具体数字货币的前提下,根据杠 杆炒股等方式投机性或期现套利,进而获得更多的交易机会和风险管理工具。

Bitget衍生交易服务项目

 Bitget作为一家专业的数据虚拟货币交易,不仅提供了现货市场服务项目,又推出 了多种多样衍生交易产品,包含股指期货合约、永续合约等。大家可以在Bitget平 台上进行杠杆炒股、开多或看空虚拟货币等行为,进而灵活应对市场变化,获得更 多的交易机会。

数字货币的盛行,从而影响了数字交易平台服务平台兴起,针对大部分投资者而 言BITGET APP是一个很不错的选择。

 一定要注意,下载和应用Bitget交易所的APP想要你具有一个Bitget账户,如果还 没有账户,请按标示在APP上完成注册全过程。

 开启手机应用市场,如苹果的App Store或安卓系统的Google Play Store, 在输入框中搜索"Bitget", 点一下搜索界面, 寻找Bitget APP, 并点击"下载"或"组装"按键, 下载完了后, 开启Bitget APP。

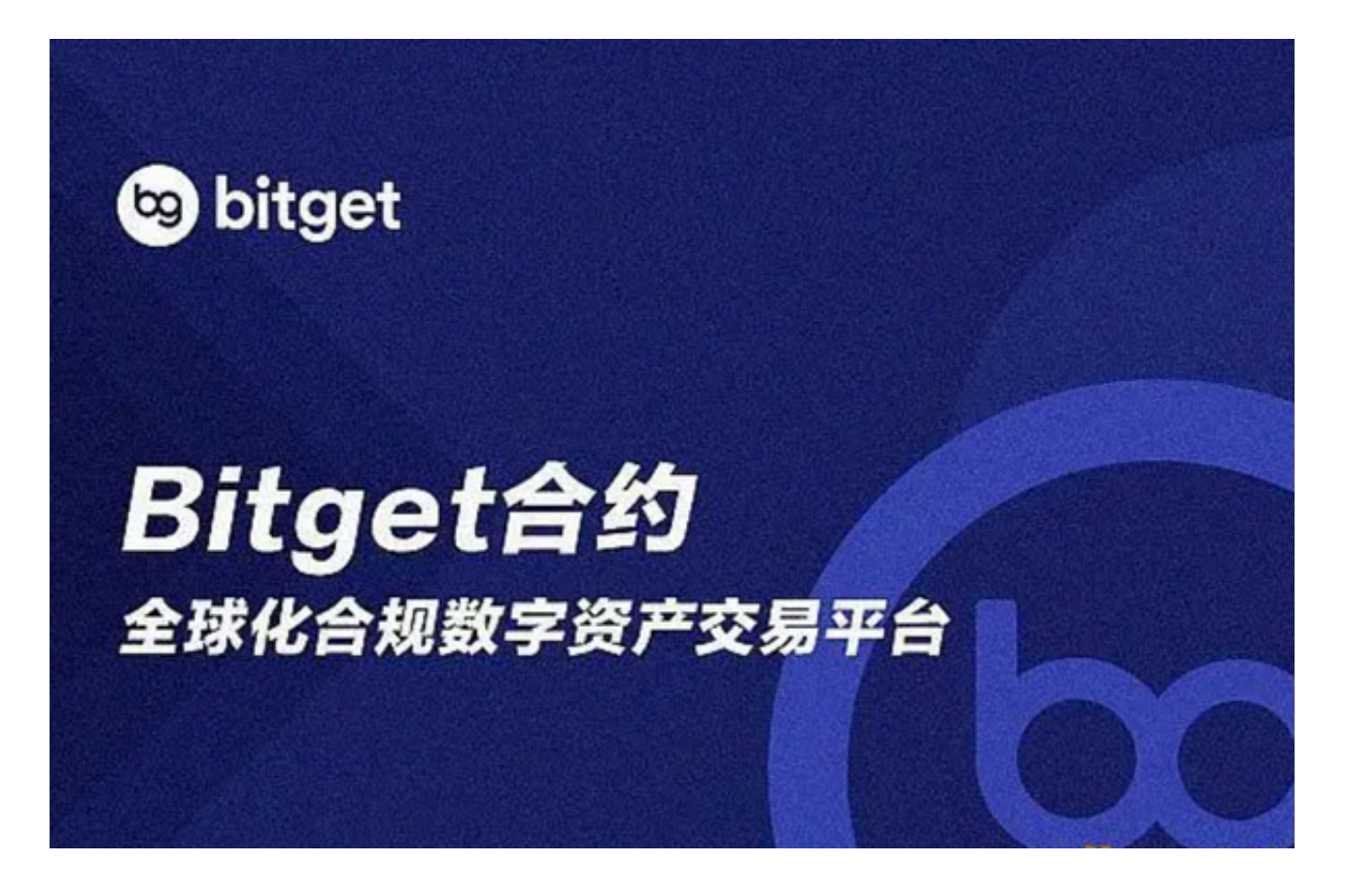

如果你已有Bitget账户,能够登录。要是没有账户,可点击"申请注册"按键进行 申请,申请注册结束后,大家可以开展在线充值、交易等行为,需注意,为了确保 账号安全,建议您在下载和组装APP时,挑选正规渠道下载,防止下载危险的第三 方APP。与此同时,为了防止账户失窃,建议设定强密码,并开启两步验证作用。

 认证成功后,必须在平台上进行数字货币在线充值才可以进行数字资产交易。进 到资产管理界面,挑选支付方式并按提示操作提示。

以上就是关于Bitget衍生交易服务项目主要内容阐述了,Bitget的衍生交易服务为

数字货币交易销售市场带来了更多机遇和概率,为投资者提供了丰富多样的交易选 择与专用工具。但是,投资人在开展衍生品合约时,也要慎重选择交易产品与规避 风险,并实现更稳健投资收益。